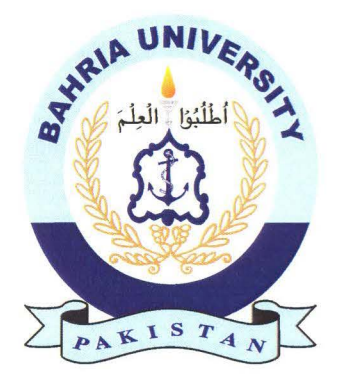

### MUHAMMAD TABISH MAQSOOD **01-134161-044**  HAMAD YAQOOB **01-134161-013**

# **Accessible Points for People on Wheelchair**

**Bachelor of Science in Computer Science** 

Supervisor: Dr. Kashif Naseer

Department of Computer Science Bahria University, Islamabad

November 2019

### **Abstract**

Accessible points for people on wheelchairs is a very interactive and helpful application for handicapped. They can effectively see the accessible places for themselves. This application will make them independent. Module selection will allow them to see nearby selected modules places and they can also search the places individually and check their accessibility. Navigation feature allows them to reach destination easily. User can generate alarm in any emergency case.

## **Contents**

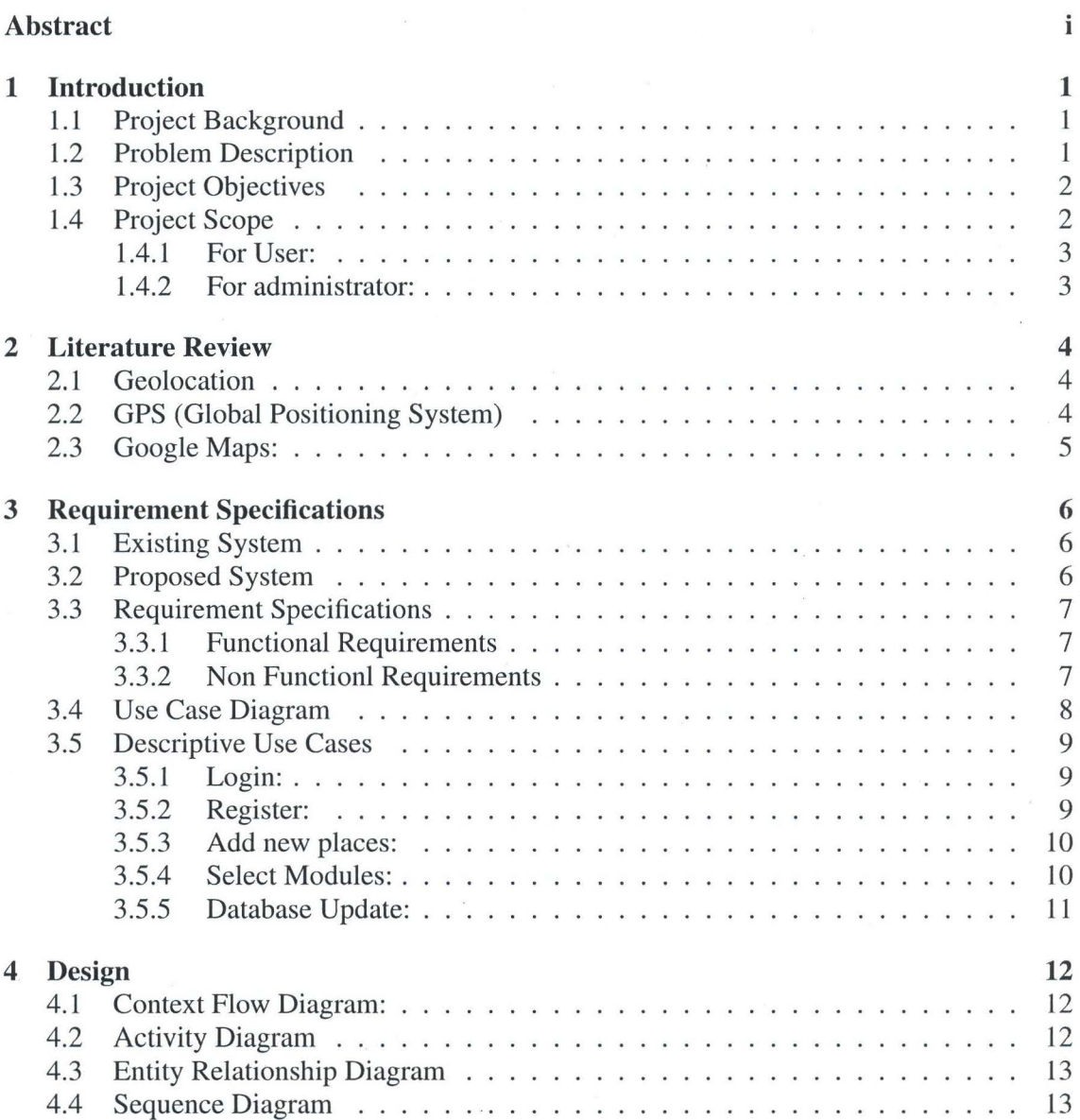

#### *CONTENTS*

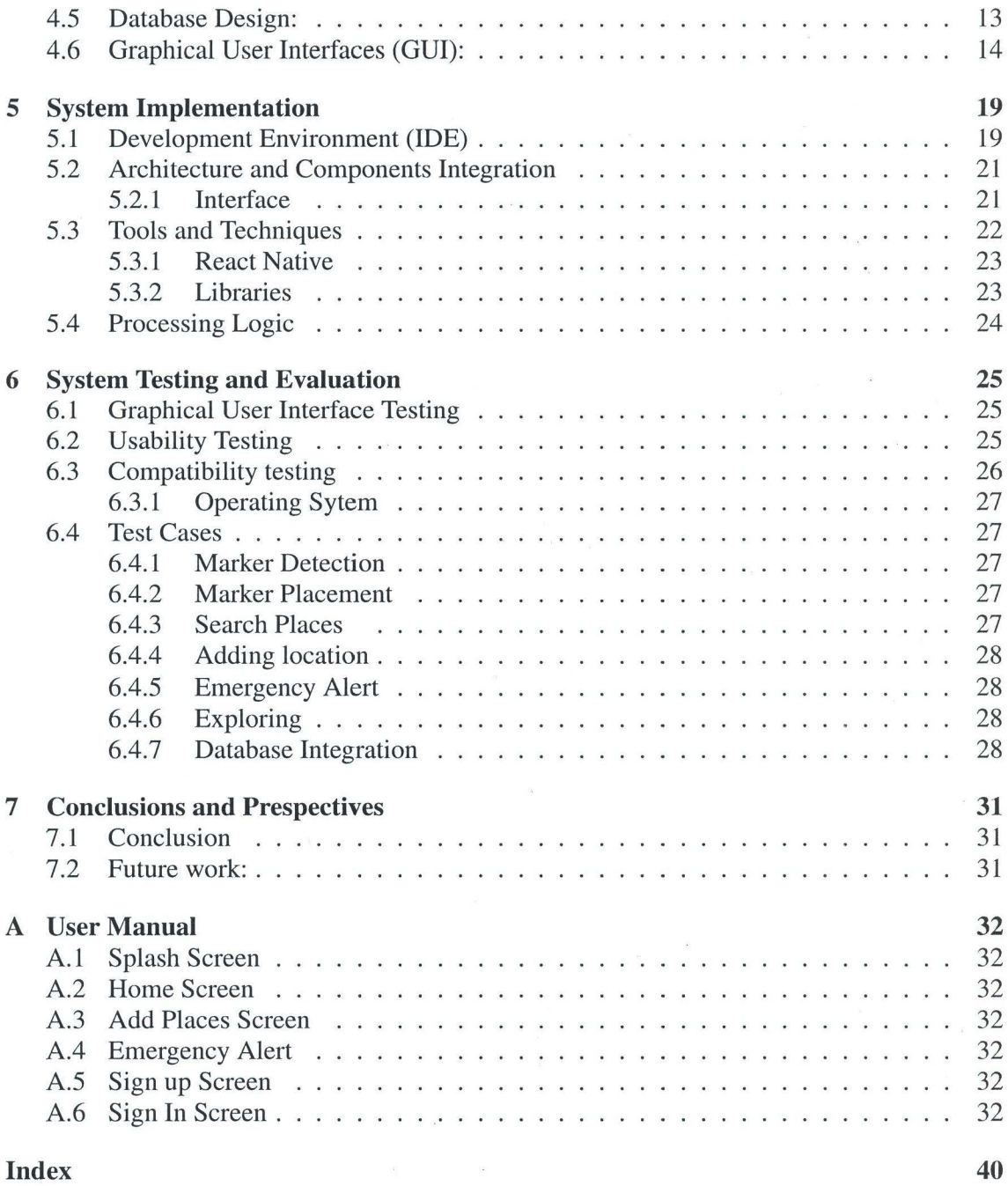

y